## **Use of Default in the 'DFZ'**

2009.07.09 / JaNOG / Otemachi

**Randy Bush <randy@iij.ap.jp>**  Olaf Maennel <olaf@maennel.net> **Matt Roughan <matthew.roughan@adelaide.edu.au> Steve Uhlig <steve.uhlig@gmail.com>** 

<http://archive.psg.com/090709.janog-default.pdf>

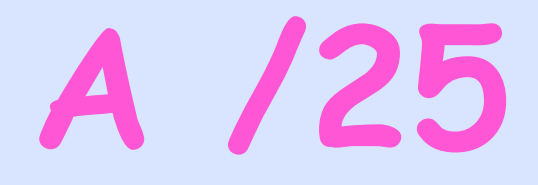

- We announced a /25 to NTT
- They passed it only to customers
- RV/RIS/... showed 15 ASs could see it

## **Whoops!**

- We used ping from the /25 to 'all' ASs
- 1024 ASs could get packets back to us!
- Do they receive the BGP announcement and not show in Route Views / RIS?
- Do they default to someone who could see us?

**How Much of This was Due to Default as Opposed to Poor BGP Visibility?** 

## **Default Detection**

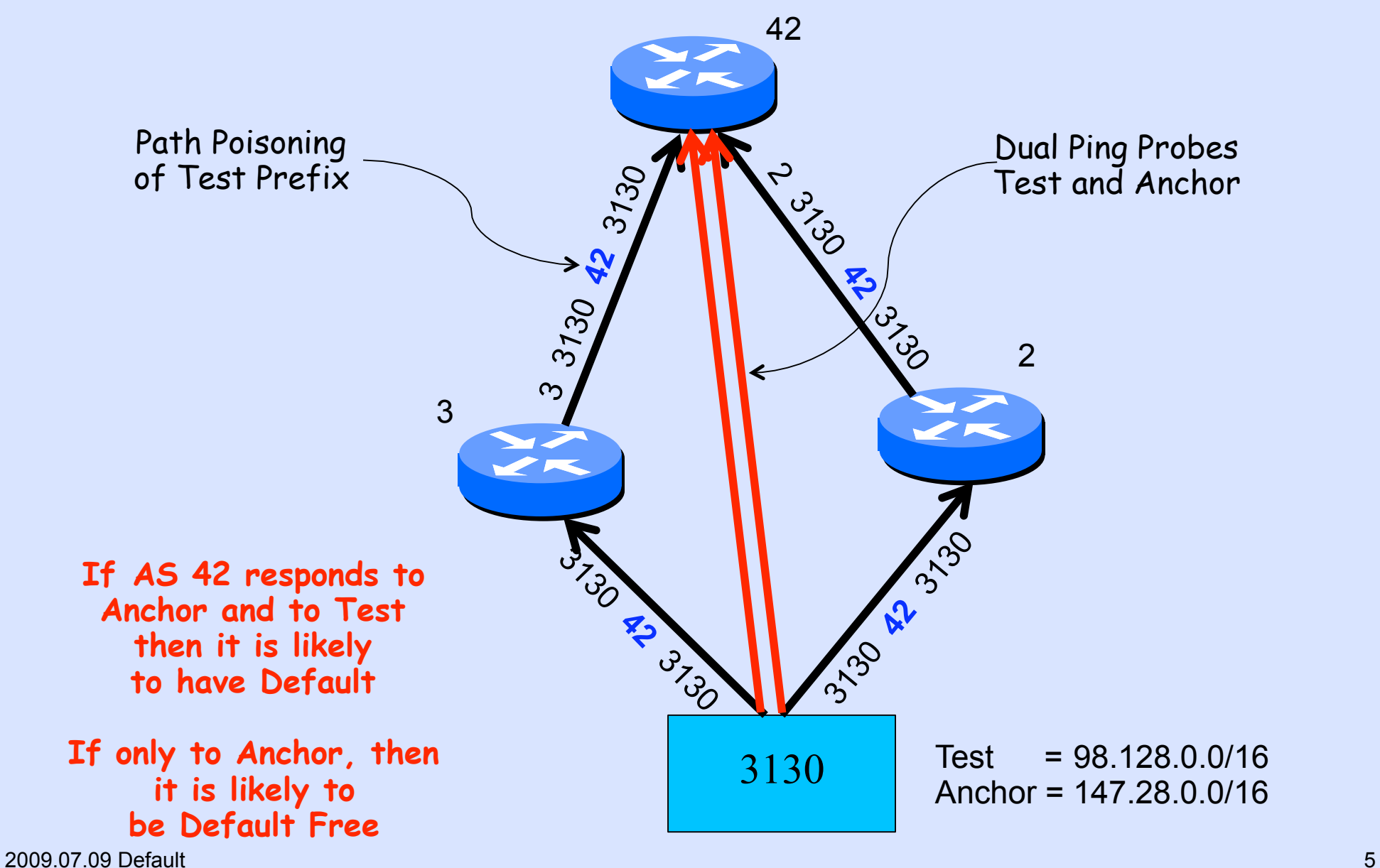

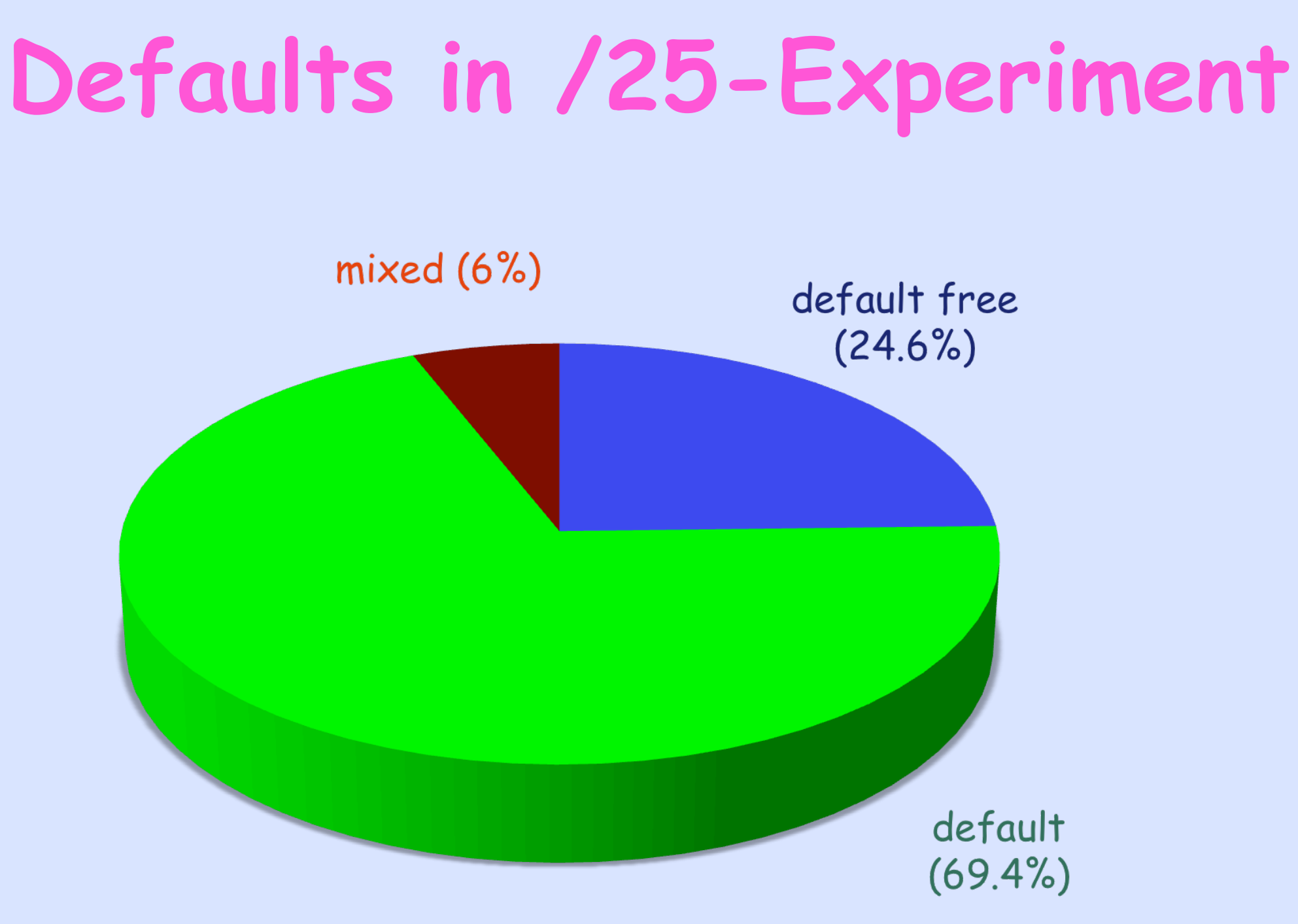

## **Default Routing**

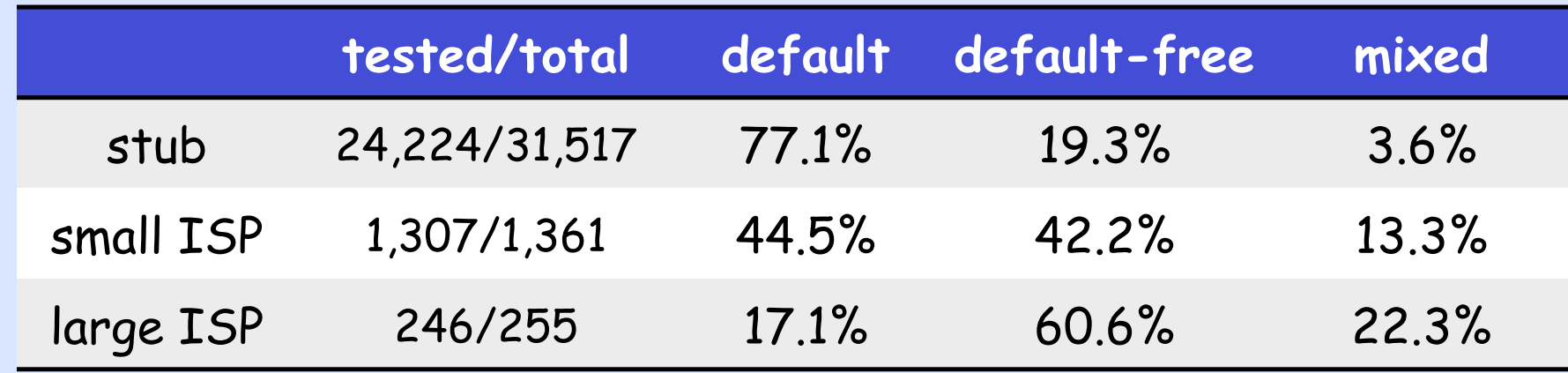

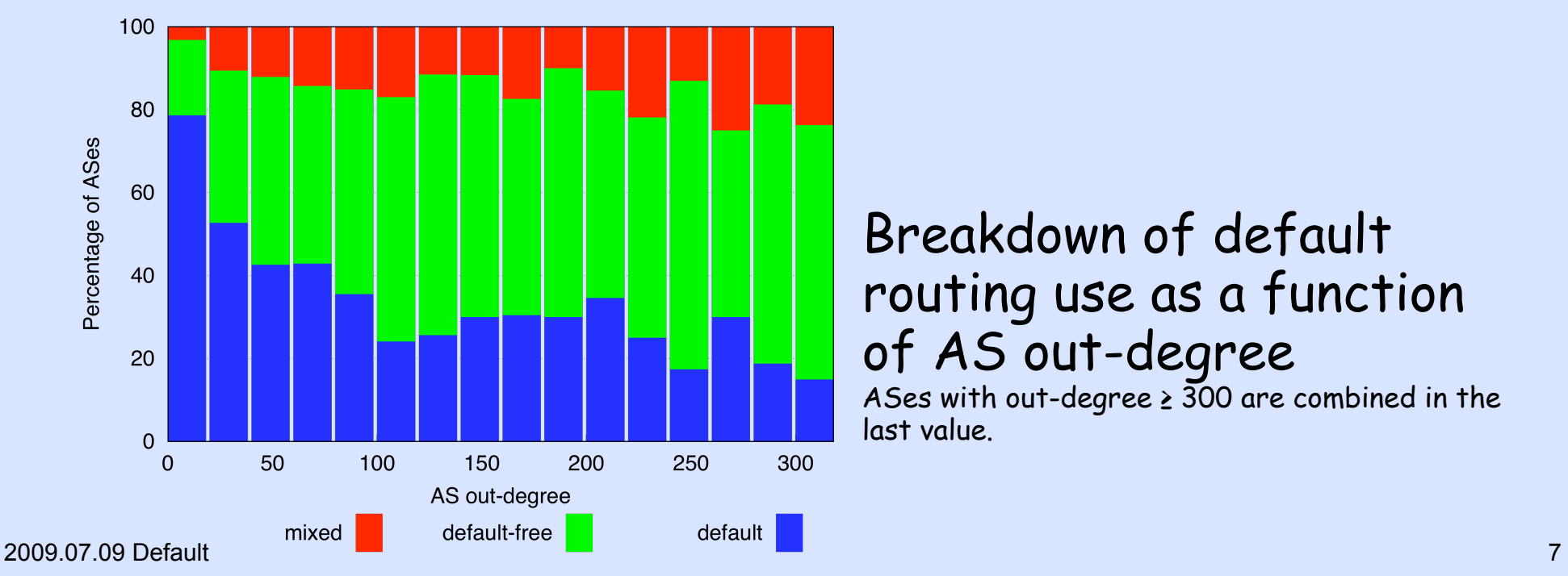

#### Breakdown of default routing use as a function of AS out-degree

ASes with out-degree ≥ 300 are combined in the last value.

# **'Default Free Zone' Ha Ha!**

## **Our Glasses are Broken**

- Looking in RV/RIS/... does not tell you if they can reach you
- Looking just in RV or RIS is as good (well bad) as hundreds of BGP feeds
- Researchers should be very wary of using RV/RIS data for many classes of analysis, e.g. AS topology, traffic
- Are Renesys presentations bogus?

## **Please Validate!**

### http://psg.com/default/